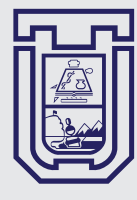

**UNIVERSIDAD DE TARAPACÁ**

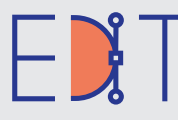

Escuela de Diseño e Innovación **Tecnológica** 

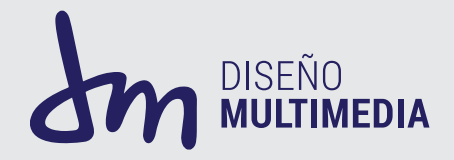

# INFORMA PRACTICA DANIEL GÁMEZ PRADO

## JULIO 2023

# ÍNDICE

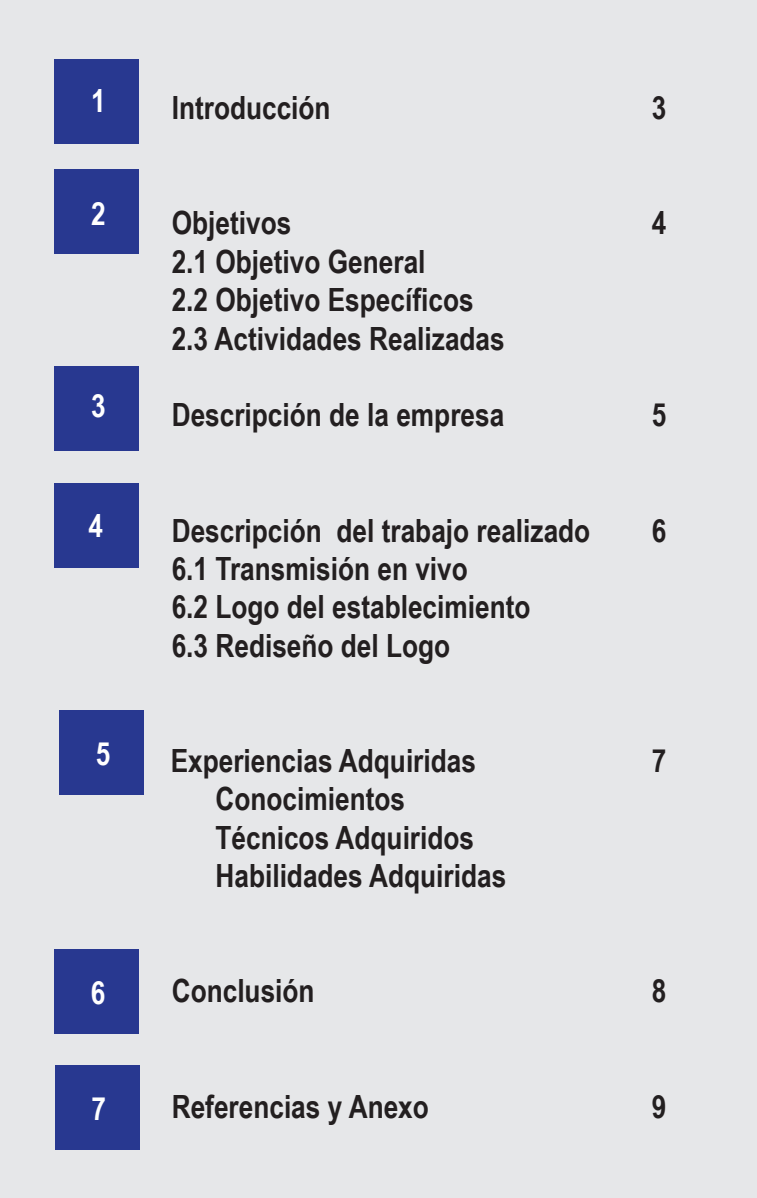

# INTRODUCCIÓN

La practica laboral me enseño muchas cosas sobre el campo profesional.

En esta, uno es capaz de poner en practica los conocimientos adquiridos de la carrera para poder implementarlos de manera que une logre los proyectos solicitados de los clientes

Entre los proyectos mas importantes que hice fue el recrear el logo institucional del establecimiento. Aplicando todo mi conocimiento con los programas de adobe para lograr vectorizarlo en máxima calidad.

Para este Informe explicare con de detalle

## **OBJETIVOS**

### **2.1 Objetivo General**

Cumplir con las solicitudes del equipo de la Jefa de UTP para lograr los proyectos que ellos esperan

### **2.2 Objetivos específicos**

1.- Entablar una buena comunicación con los empleadores para poder lograr solucionar problemas y recibir retroalimentación

2.- Proponer propuestas creativas relacionadas con los proyectos

3.- Aplicar lo visto en Clases para lograr los proyectos solicitados

#### **2.3 Actividades realizadas**

1.- Grabar un evento en vivo dentro del establecimiento usando los conocimientos vistos en las clases de video para lograr buenos angulos y planos

2.- Actualizar el logotipo institucional con los formatos actuales

3.- Rediseñar una parte del Logo institucional

### DESCRIPCIÓN GENERAL DE LA EMPRESA

La Escuela "Rómulo J. Peña Maturana", ubicada en la zona urbana de la ciudad de Arica fue creada oficialmente por el Decreto Nº 14.270 del Ministerio de Educación Pública con fecha 18 de mayo del año 1973, siendo el primer Director el Sr Luis Gutiérrez Torres.

#### **Organigrama**

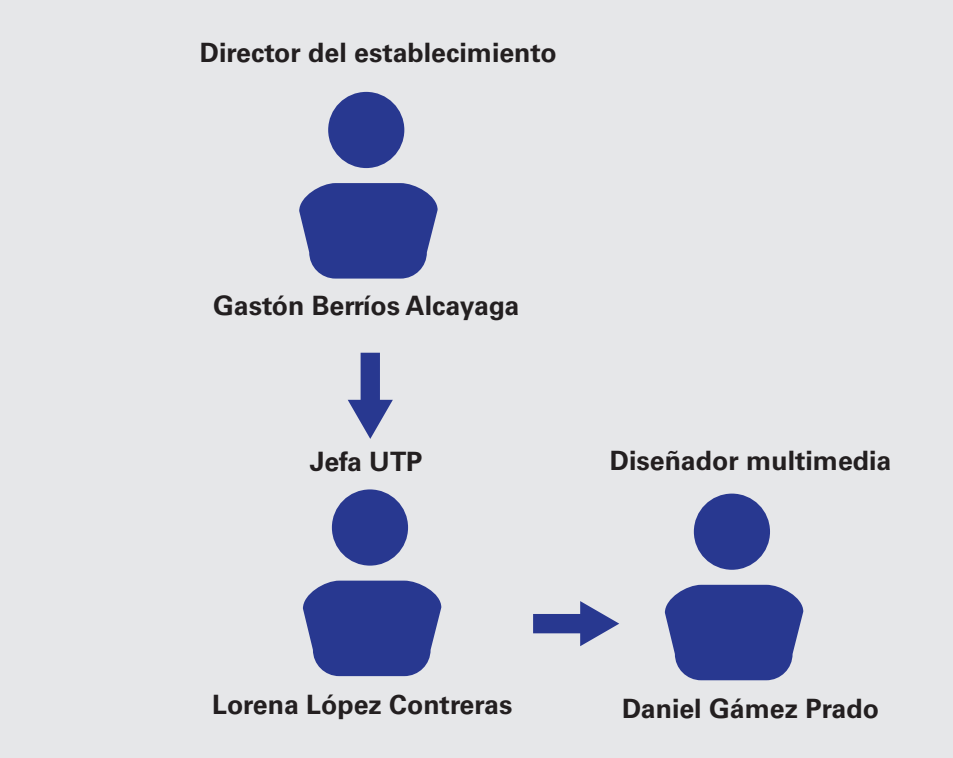

### DESCRIPCIÓN DEL TRABAJO REALIZADO

#### **Filmación para transmisión en vivo**

El primer trabajo fue grabar un evento dentro del establecimiento y transmitirlo en vivo por Facebook. Para este trabajo use los conocimientos aprendidos en video para lograr buenos planos para que se notaran bien todos los participantes del evento

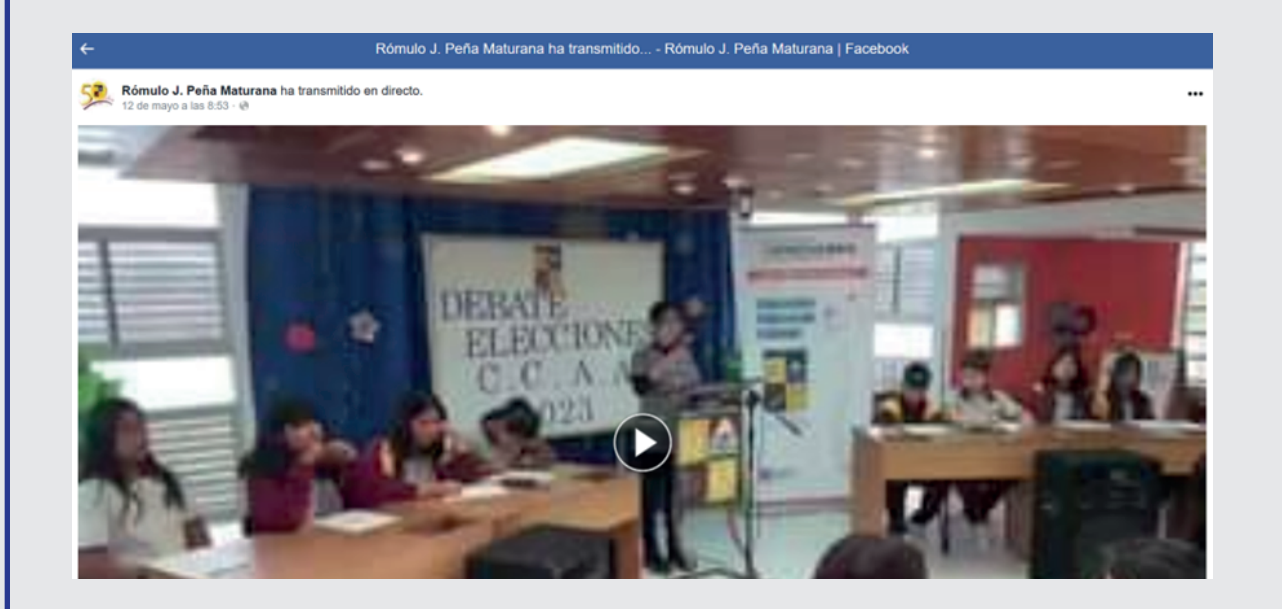

### DESCRIPCIÓN DEL TRABAJO REALIZADO

### **Vectorizacion del Icono institucional**

Para el segundo trabajo tuve que mejorar el logo del establecimiento el cual me tomo mucho tiempo, ya que tuve que usar todo mi conocimiento en recursos gráficos y ramos relacionados. Usando el Programa Adobe Ilustrator y una hoja cuadriculada. Geométrice y Vectorize el Logo desde Cero

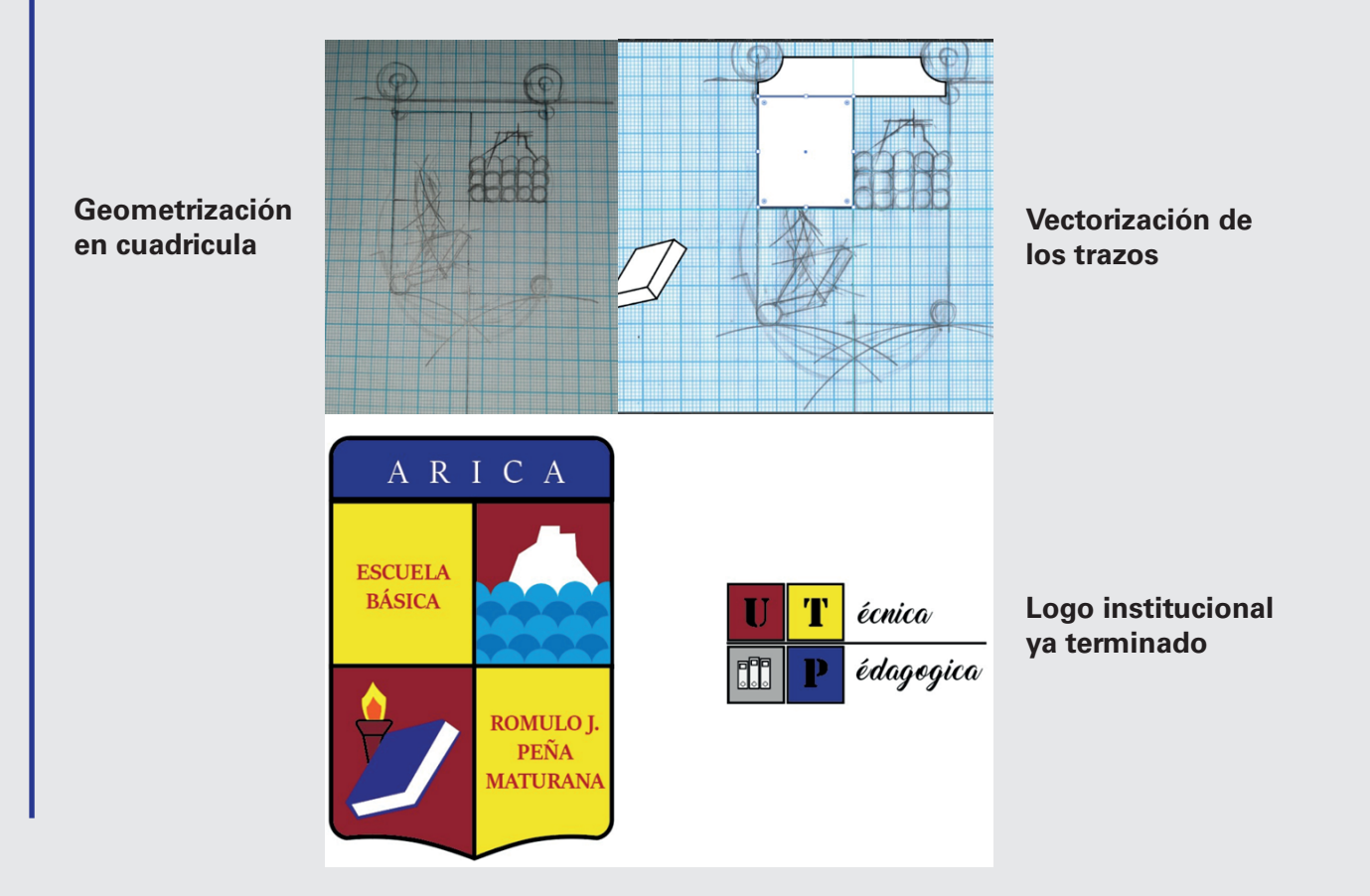

### DESCRIPCIÓN DEL TRABAJO REALIZADO

#### **Re-diseñando el Logo institucional**

 **Para el tercer trabajo rediseñe una parte del logo institucional. Lo cambie a por lo solicitado de mi empleadora. Se solicito un diseñara el morro de Arica y**  otros detalles como colocar la vieja flama del logo anterior junto su color y **también un liston dentro del libro del logo, por lo que hice un proceso de investigación y de bocetaje para lograrlo. Esto me enseño a analizar bien la estructura de las cosas** 

**Cuadricula**

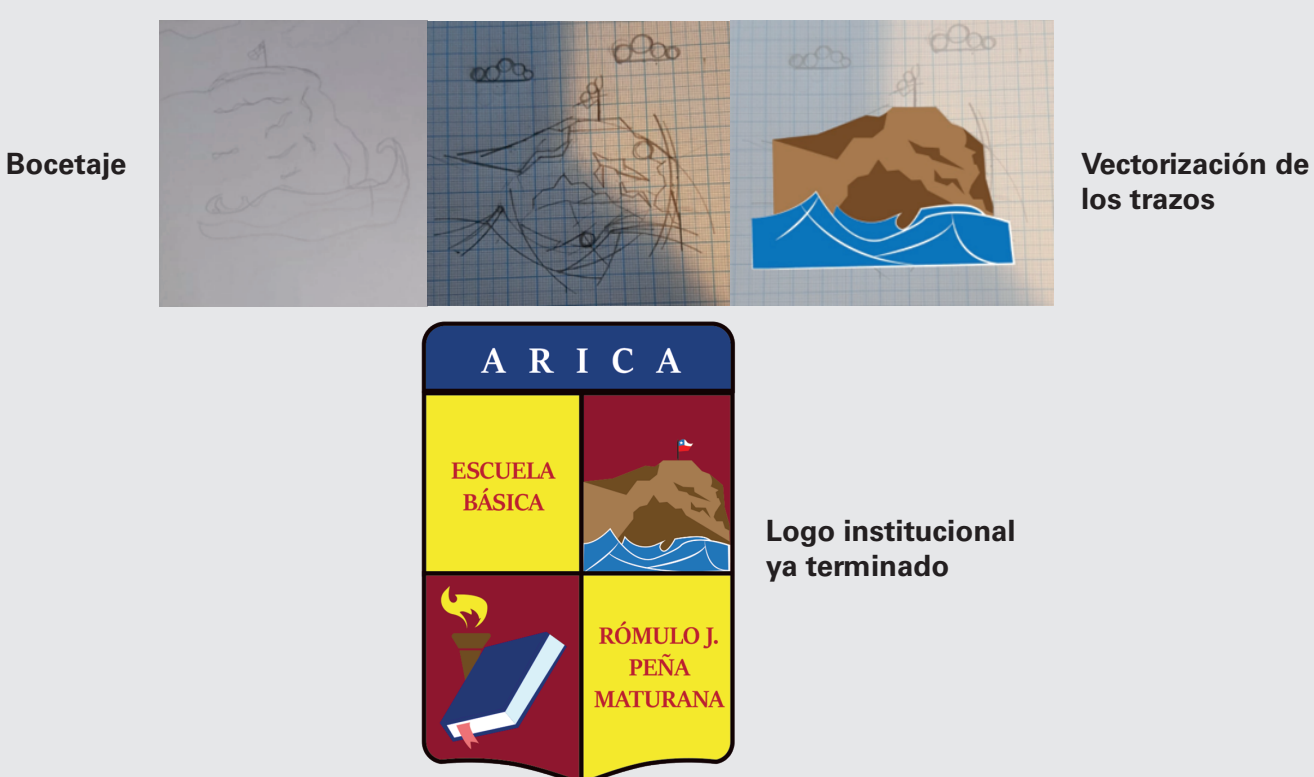

### **EXPERIENCIAS ADQUIRIDAS**

#### **Conocimientos técnicos Adquiridos:**

1.-Aprendí lo importarte de estar comunicado con los empleadores para saber que es lo que mas les gustaría o que podrían necesitar para el proyecto en sí

2.-Logre aplicar todo lo visto en mis clases de diseño para lograr un Logo bien Vectorizado y Geometrizado

### **Habilidades Adquiridas**

1.-Fui capaz de recomendar ideas de diseño para el logo y que podría funcionar mejor

2.- Mejore mucho en el diseño a tal punto que mi empleadora quedo satisfecha con mi resultado

### CONCLUSIÓN

**Al principio empece tarde con la practica pero gracias a la ayuda del Profesor y la recepción de la empleadora. Logre cumplir los trabajos con la retroalimentación adecuada** 

**Cuando empece el primer día aplique todo en el área de diseño lo que conocía.** 

**Me enfocaba mucho es mostrarle mi avance a la profesora y cuando ella me daba el si. Añadía mas dependiendo lo que necesitaba** 

Lo que mas me dio desafió fue rediseñar una parte **del logo de establecimiento lo cual a saber que les gusto a los profesores, mostró que mi trabajo y estudio dio frutos .**

## ANEXO

### **Link de la transmisión en vivo**

https://mobile.facebook.com/story.php?story\_fbid=989655275798179&id=100013761157531&sfnsn=wa&mibextid=2Rb1fB&\_rdc=1&\_rdr

**Archivos AI y imágenes de los logos del establecimiento**

https://drive.google.com/file/d/1\_zE7IOW4AJK0CCzcbVmT-8ROIBE46Lnl/view?usp=sharing